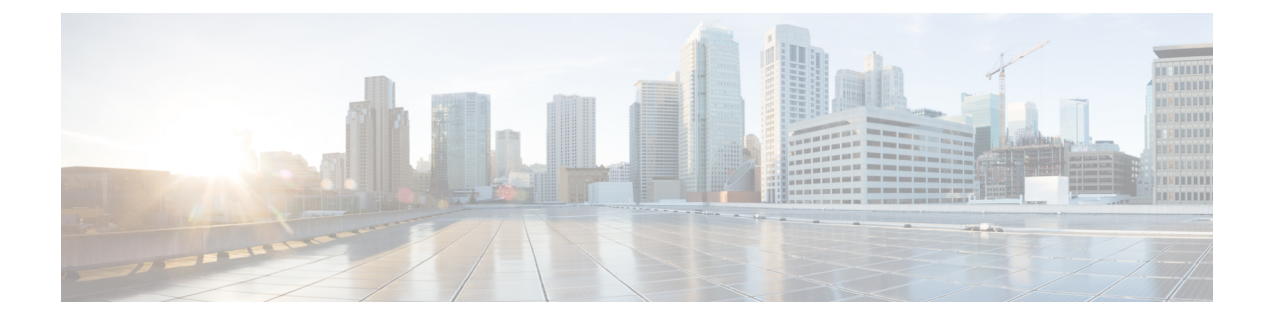

## **Overview**

• [Overview,](#page-0-0) on page 1

## <span id="page-0-0"></span>**Overview**

Cisco Data Center Network Manager (DCNM) is the comprehensive management solution for all NX-OS deployments spanning LAN Fabric, SAN, and IP Fabric for Media (IPFM) networks in data centers powered by Cisco. DCNM 11 automates Cisco MDS Switches and Cisco Nexus Family infrastructure, for data center management across Cisco Nexus 1000, 2000, 3000, 5000, 6000, 7000, and 9000 Series Switches in NX-OS mode. From Release 11.3(1), Cisco DCNM also supports non-Nexus devices, such as, IOS-XE, IOS-XR, and Arista devices. DCNM 11 lets you manage a large number of devices while providing ready-to-use control, management, and automation capabilities, plus Virtual Extensible LAN (VXLAN) control and automation for Cisco Nexus LAN fabrics.

For more information, see [https://www.cisco.com/c/en/us/products/cloud-systems-management/](https://www.cisco.com/c/en/us/products/cloud-systems-management/prime-data-center-network-manager/index.html) [prime-data-center-network-manager/index.html.](https://www.cisco.com/c/en/us/products/cloud-systems-management/prime-data-center-network-manager/index.html)

Cisco DCNM Release 11.4(1) manages various kinds ofSAN deployments, and LAN deployments(including VXLAN EVPN, Routed Fabrics, FabricPath, 3-tier classic deployments, and so on) in the Cisco NX-OS driven data center environment. To download the Cisco DCNM software, go to Cisco DCNM [Software](https://software.cisco.com/download/home/281722751/type/282088134/release/11.4(1)) [Download,](https://software.cisco.com/download/home/281722751/type/282088134/release/11.4(1)) click **Download Software**.

## **Deployment of Fabrics Using Cisco DCNM 11.4(1):**

- **Greenfield Deployments**: Applicable for provisioning new VXLAN EVPN fabrics, and eBGP based Routed fabrics
- **Brownfield Deployments**: Applicable for existing VXLAN EVPN fabrics:
	- Migrate CLI configured VXLAN EVPN fabrics to DCNM using the Easy Fabric 11 1 fabric template.
	- NFM migration to Cisco DCNM using the Easy Fabric 11 1 fabric template.
- **Upgrades**: Applicable for all LAN Fabric deployments created with previous DCNM versions:
	- Upgrade for fabrics built with DCNM 11.3(1) to DCNM 11.4(1)
	- Upgrade for fabrics built with DCNM 11.2(1) to DCNM 11.4(1)
	- Upgrade for fabrics built with DCNM 11.1(1) to DCNM 11.4(1)

Refer to the *Cisco DCNM Installation and Upgrade Guide forLAN Fabric Deployment, Release 11.4(1)*.

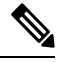

After upgrading the Classic LAN Deployment to Cisco DCNM Release 11.4(1), you can manage, monitor, automate, and control the Classic LAN deployment via the Cisco DCNM 11.4(1) LAN Fabric installation. **Note**

The Classic LAN Installation mode is obsolete in Release 11.4(1), and isn't available in new installations. Existing Classic LAN installations are automatically migrated to the DCNM 11.4(1) LAN Fabric installation mode as a part of the inline upgrade process. For more information, refer to the [Upgrading](https://www.cisco.com/c/en/us/td/docs/switches/datacenter/sw/11_4_1/installation/lanfabric/b_dcnm_installation_guide_for_lan_fabric_11_4_1/upgrading_classic_lan.html) the Cisco DCNM Classic LAN [Deployment](https://www.cisco.com/c/en/us/td/docs/switches/datacenter/sw/11_4_1/installation/lanfabric/b_dcnm_installation_guide_for_lan_fabric_11_4_1/upgrading_classic_lan.html) in the *Cisco DCNM Installation and Upgrade Guide for LAN Fabric Deployment, Release 11.4(1)* .

The existing switches in a switch group and the top-level container switch groups are converted to LAN Fabrics using the **LAN\_Classic** and **Fabric\_Group** templates respectively. Switches are placed in Migration mode after upgrade. In order to get the switches out of this mode, choose the appropriate LAN\_Classic fabric and click**Save & Deploy**.For more information, refer to the ExternalFabrics in the *Cisco DCNM LAN Fabric Configuration Guide*.

Cisco DCNM LAN Fabric deployment with Compute nodes allows you to install Network Insights applications via the Cisco DCNM Web UI. Refer to *Cisco DCNM Configuration Guide LAN Fabric Deployment.*

This document provides the Release Notes for Cisco DCNM, Release 11.4(1). Use this document with the documents that are listed in the Related [Documentation](b_dcnm_release_notes_11_4_1_chapter9.pdf#nameddest=unique_4).

The following table shows the change history for this document.

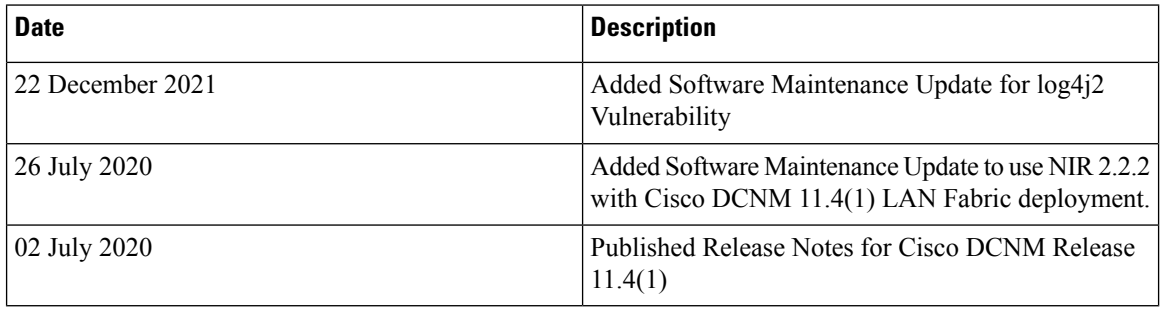

## **Table 1: Change History**